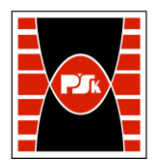

# **IV. Opis programu studiów**

## **3. KARTA PRZEDMIOTU**

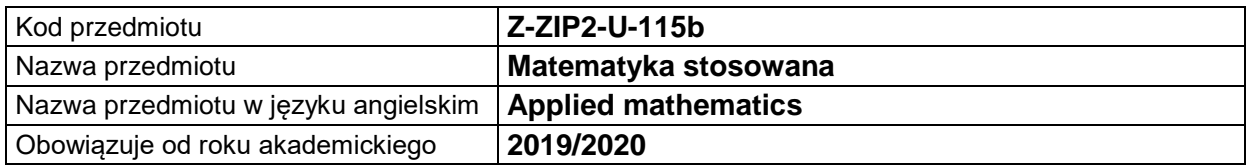

#### **USYTUOWANIE MODUŁU W SYSTEMIE STUDIÓW**

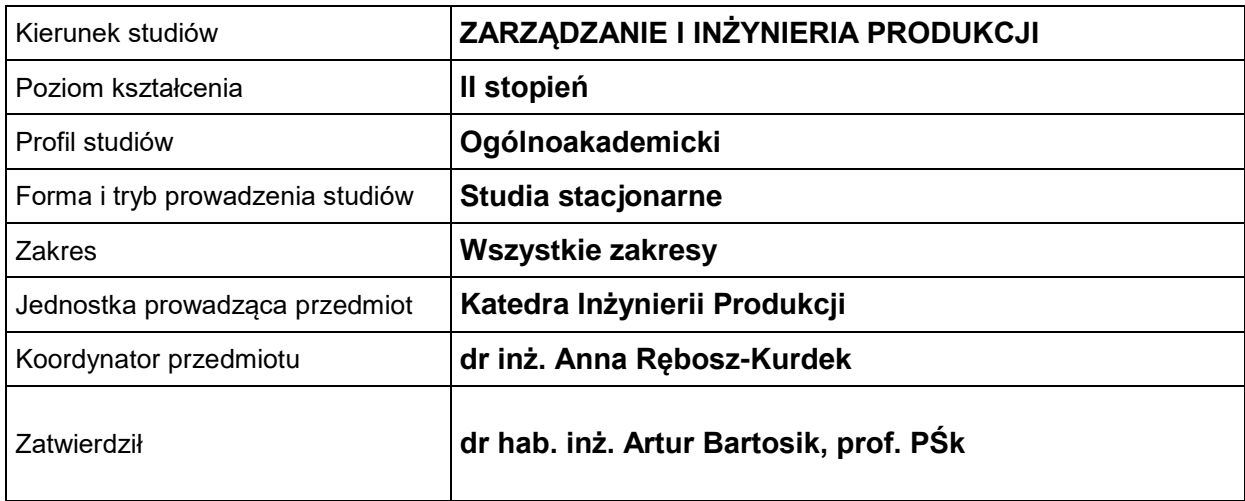

### **OGÓLNA CHARAKTERYSTYKA PRZEDMIOTU**

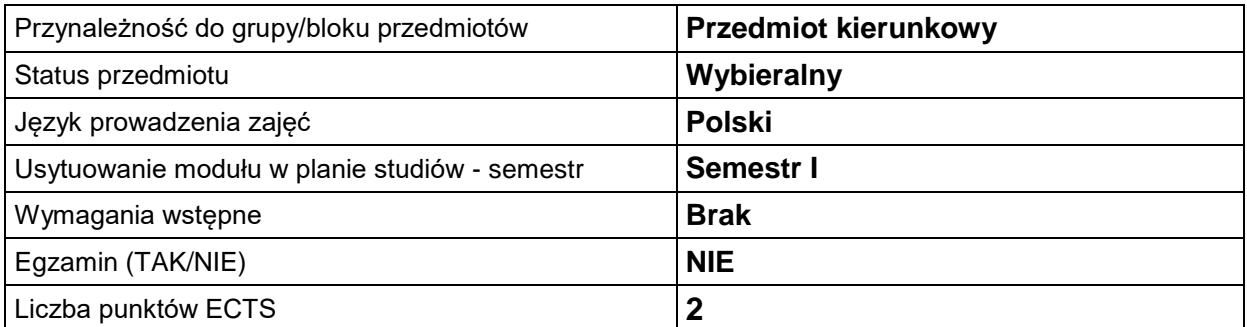

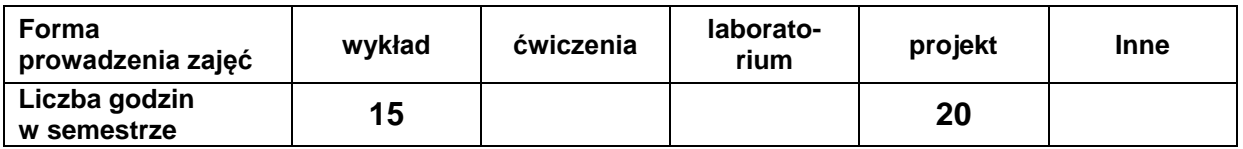

#### **EFEKTY UCZENIA SIĘ**

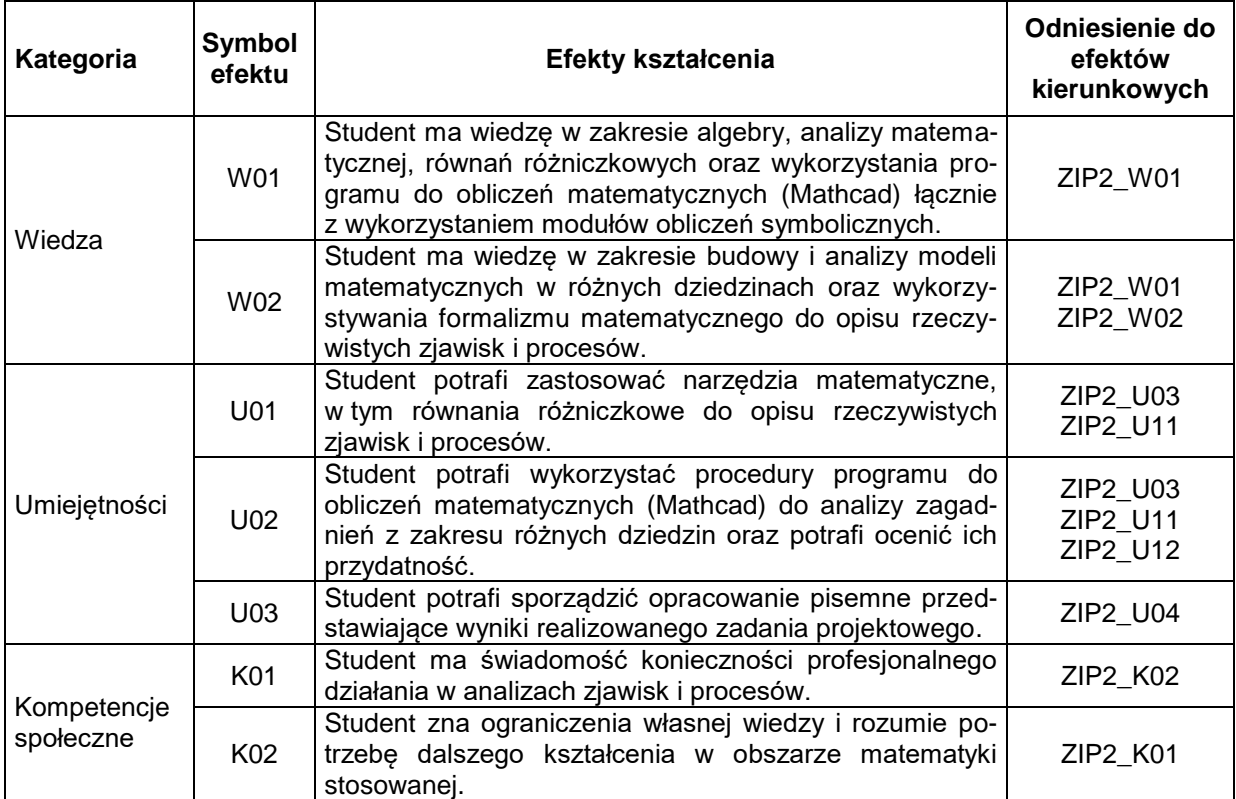

#### **TREŚCI PROGRAMOWE**

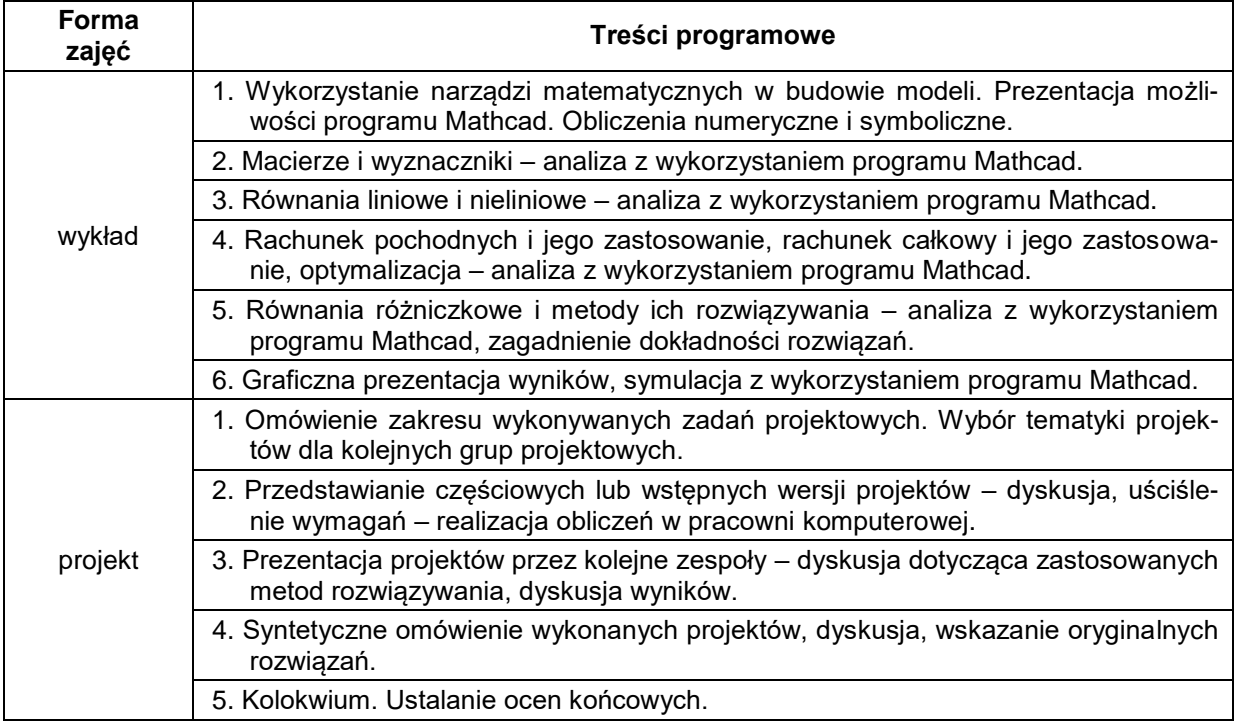

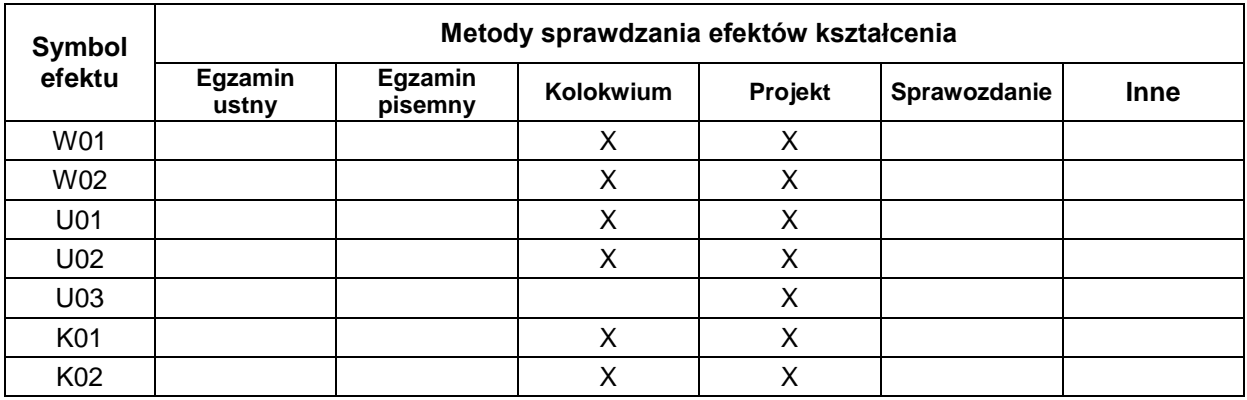

#### **METODY WERYFIKACJI EFEKTÓW UCZENIA SIĘ**

#### **FORMA I WARUNKI ZALICZENIA**

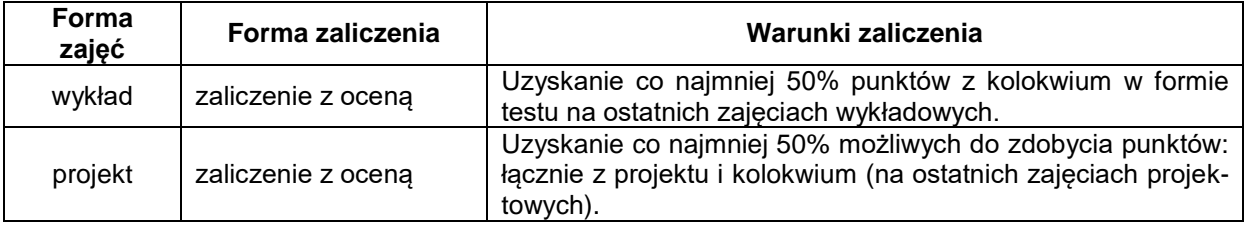

#### **NAKŁAD PRACY STUDENTA**

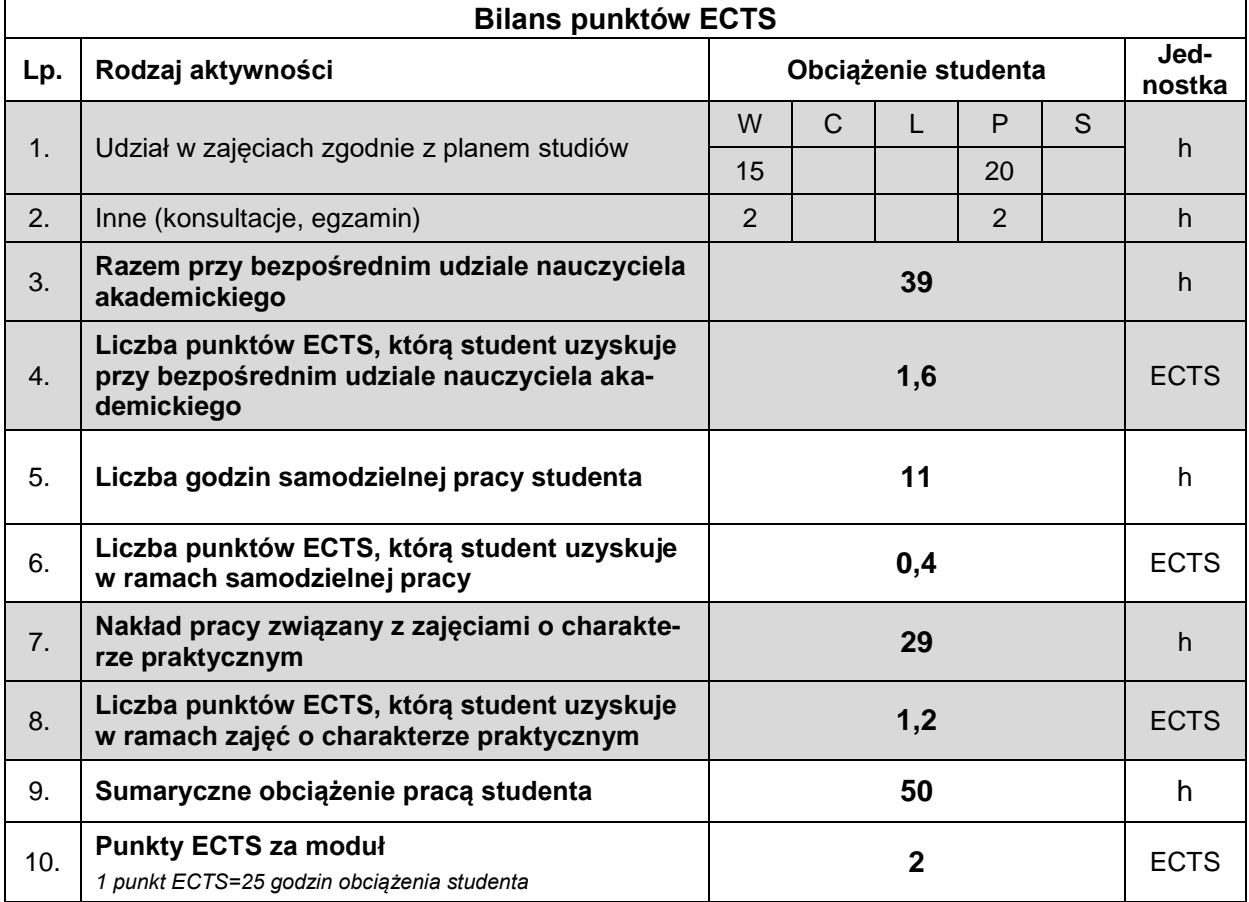

#### **LITERATURA**

- 1. Cannon R.H. (1973), *Dynamika układów fizycznych*, WNT, Warszawa.
- 2. Chiang A.C. (2005), *Podstawy ekonomii matematycznej*, PWE, Warszawa.
- 3. Kucharski T. (2004), *Drgania mechaniczne – rozwiązywanie zagadnień z MATHCAD-em*, WNT, Warszawa.
- 4. Kucharski T. (2002), *Mechanika ogólna. Rozwiązywanie zagadnień z MATHCAD-em*, WNT, Warszawa.
- 5. Palczewski A. (2004), *Równania różniczkowe zwyczajne. Teoria i metody numeryczne z wykorzystaniem komputerowego systemu obliczeń symbolicznych*, WNT, Warszawa.
- 6. Pashechko M., Barszcz M., Dziedzic K. (2001), *Zastosowanie programu MATHCAD do rozwiązywania wybranych zagadnień inżynierskich*, Wydawnictwo Politechniki Lubelskiej, Lublin.
- 7. Mathcad podręcznik użytkownika (zgodny ze stosowaną wersją programu).